### Library and function of C

#### Dr. Donald Davendra Ph.D.

#### Department of Computing Science, FEI VSB-TU Ostrava

<span id="page-0-0"></span>4 0 8

## Description of functions and macros and their standard libraries

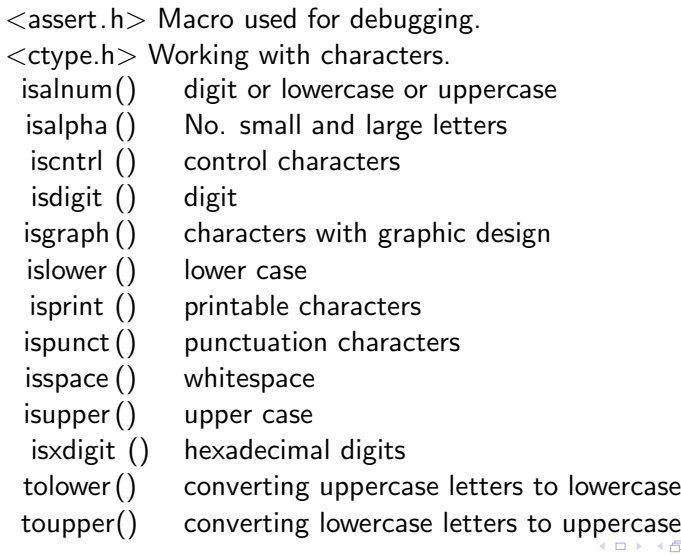

<span id="page-1-0"></span>≘⇒ э

#### $<$ math.h $>$

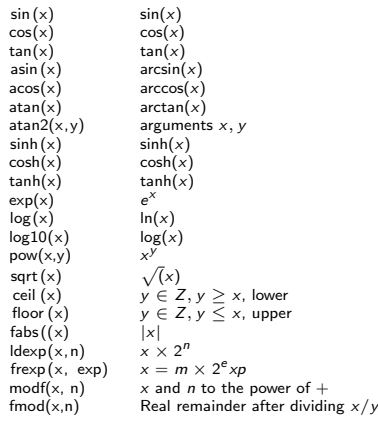

<span id="page-2-0"></span>活

K ロ ⊁ K 個 ≯ K 君 ⊁ K 君 ≯

- **1** Mathematical functions arguments and return valuesare of type double.
- 2 If an error the output is errno EDOM - outside the domain of input functions. ERANGE - Output HUGE VAL or 0.0.

int i double  $g$ ,  $f$ ;

printf("%f \n", ceil  $(3.14)$ ); 4.000000 printf("%f \n", floor  $(3.14)$ ); 3.000000  $f = f r exp(3.14, \text{kg});$ 

printf("%f  $\times$  2 %d\n", f, i); 0.785000  $\times$  2 2  $f = \text{mod} f(3.14, \&g)$ 

p r i n t f ("% f + % f \n", g, f ); 3.000000 printf('%f \n", fmod( $3.14$ , 2.0)); 1.140000

 $\langle$ locale.h $>$ Customizing the C locale. Problem

- character set, such as isupper  $(W)$
- **o** decimal point versus decimal comma ours,
- $\bullet$  write the time and date, eg 10.6.1995 or 6-10-1995 or July 10, 1995. setlocale () adjusted localeconv() returns

 $\leq$ setjmp.h $>$  Allowing long jumps. setimp() prepare conditions for the return point longjmp() performs non-local jump. setjmp() saves and longjmp() restores the contents of registers required processor type is  $imp_b$ .

The principle of uniform response to the error with a subsequent restart of the program.

```
\#include \ltstdio .h>
\#include \ltsetjmp.h>
void chyba ( void ); / funk cni prototyp
jmp buf hlavni smycka ; / globalni promenna /
int main (void)
{
        int i.i;
         printf ("Zacatek programu \langle n'' \rangle;
         h lavni smycka = setjmp();
         do {
                 printf ( Zadej dve cisla : );
                 scanf ( \%d\%d, & i , & j ); if ( j !=0)
                 print f \frac{\% d}{\% d} \ n , i, j, i/i); else
                 chvba ( ) :
        } while (i != 0);
}
```
÷

イロト イ押ト イヨト イヨト

```
void chyba (void)
{
        printf ("Chyba nulovy delitel \n\ln");
        longjmp ( hlavni smycka , 1 ) ;
}
void chyba (jmp buf kam se vratit, char chybov)
{
        printf ("Chyba: \frac{6}{5}n", chybova zprava);
        longjmp (kam se vratit , 1);
}
```
活

イロト イ押ト イヨト イヨト

```
\lesignal.h> Signal Processing
  signal () new signal
  raise () transmitting the signal
\#include \ltstdio .h>
\#include \ltsignal .h >\#include \ltsetimp .h >
#define POCET POKUSU 2
\#define vynech 5000
     znak se vypisuje jednou za vynech /
jmp buf navrat ;
char vypisovany znak = \#void obsluha signalu ( int nevyuzity parametr )
{ static int pocet vstupu = 0;
        p o c e t v s t u p u + +:
        if ( pocet vstupu \leq pocet pokusu ) {
                 printf ("\sqrt{n\%d}: A zrovna ne \ln", pocet vstupu);
                 vv pisovan v znak++; }
                 longim p ( navrat , pocet vstupu ) ;
}
```
イロト イ母 トイヨ トイヨト

```
int main (void)
{
         long int i = 0;
         int pid:
         void ( stara adr )( int );\frac{1}{2} zavedeni nove adresy obsluhy SIGQUIT /<br>adr = signal (SIGQUIT , obsluha signalu ) :
         \frac{1}{100} stara adr = signal (SIGQUIT, obsluha
               ziskani identifikacniho cisla procesu
         pid = get pid () ;
         printf("\nPID=%d\n\n", pid);
         p r in t f ( " \bar{z} adei trik rat prikaz: kill %d%d \n " , SIGQUIT , pid ) ;
         if (setjmp(navrat) < pocet pokusu) {
                  while (1) {
                            if (++i \, % vynech = 0) {
                                     putchar ( vypisovany znak );
                                     fflush (stdout); } } }
         printf(" \n Tak tedy ano \ldots \n");
                obnoveni puvodni adresy obsluhy SIGQUIT
         signal (SIGQUIT, stara adr);
}
```
э.

イロト イ母 トイヨ トイヨト

 $\lt$ stdarg.h $>$  Working with a variable number of parameters. va\_start  $()$  sets the beginning  $va_2arg()$  gives another list item va end() ends with a list of work  $\lt$ stdio.h $>$  functions for input and output.

## stdio.h

 $\lt$ stdio.h $>$  - input and output fopen() Opens a file freopen() Reopen stream with different file or mode fflush () Flush stream fclose () Close file remove() Remove file rename() Rename file tmpfile () Open a temporary file tmpnam() Generate temporary filename setbuf() Set stream buffer setvbuf() Change stream buffering fprintf () Write formatted data to stream printf () Print formatted data to stdout sprintf () Write formatted data to string vfprintf () Write formatted data from variable argument list to stream

### stdio.h

vprintf () Print formatted data from variable argument list to stdout vsprintf () Write formatted data from variable argument list to string fscanf () Read formatted data from stream scanf() Read formatted data from stdin sscanf () Read formatted data from string vfscanf () Read formatted data from file into variable argument list vsscanf () Read formatted data from string into variable argument list fgetc () Get character from stream getc() Get character from stream fputs () Write string to stream puts() Write string to stdout getchar () Get character from stdin

### stdlib.h

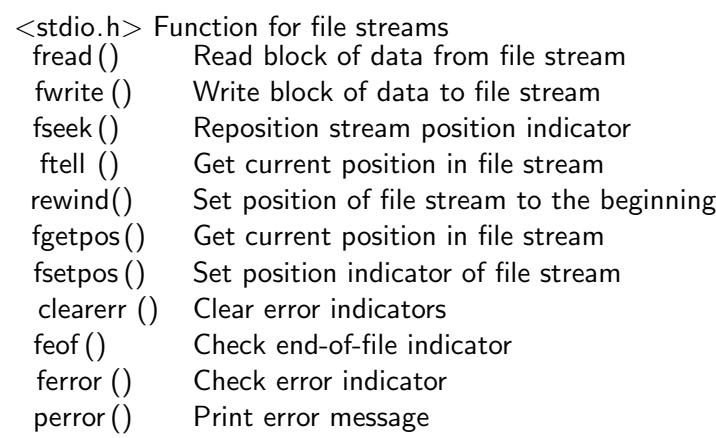

活

K ロ ▶ K 御 ▶ K 君 ▶ K 君 ▶

### stdlib.h

<stdlib .h> Environment functions. Convert string to double atoi () Convert string to integer atol () Convert string to long integer strtod () Convert string to double strtol () Convert string to long integer strtoul () Convert string to unsigned long integer rand() Generate random number srand() Initialize random number generator calloc () Allocate space for array in memory malloc() Allocate memory block realloc () Reallocate memory block free () Deallocate space in memory

### stdlib.h

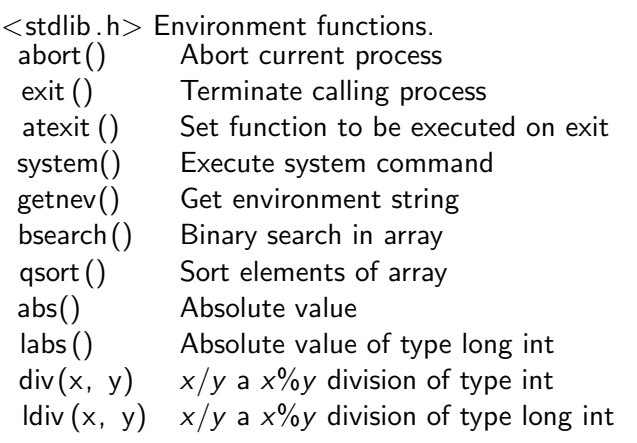

Ε

メロト メ都 トメ ヨ トメ ヨト

### Converting string to number

NOTE: ISO C does not define the reverse function, i.e. to convert a number to strings, eg itoa(). In these case it becomes necessary to use function sprintf().

```
\#include \ltstdio.h>
   \#include \ltstring.h>
   \#include \ltstdlib.h>
   int main(int argc, char *argv[]) {
   char *s, char *chyba:
   long int l;
   s = "1234567";
   l = \text{atol}(s):
   p r in t f (" s=%s \mid =%|d \n", s, | ); // s=1234567 | =1234567
   s = "1234567";
   l= strtol (s, \&chyba, 10);
   p r i n t f (" s=%s \pm =%ld \n" , s , l ) ; // s =1234567 \pm =1234567
   s = " f f f f " :
   \vert=strtol (s. &chyba .16);
   p r i n t f (" s=%s \left| \frac{9}{6} \right| d \n" s , l ) ; // s=ffff \left| \frac{1}{65535} \right|s= "0\timesFGFFF" :
   l= strtol (s, &chyba, 16);
   printf("s=% l=%ld \nchybny znak:%s \ n",s, l,chyba); //s=0xFGFFF l=15
                                                                                イロト イ押 トイヨ トイヨ トー
                                                                                                                \equiv \Omegas= 1 1 1 1 1 1 1 1 1 1 1 1 1 1 1 1;
l = 1 5;
Dr. Donald Davendra Ph.D. (Department of Computing Science, FEI VSB-TU Ostrava) Library and function of C 17 / 30
```
- $\bullet$  int rand(void) Range  $<$  0, RAND MAX), where the values betweena acertain range can be obatined as. Example: rand()  $\%$  number, or rand()  $\%$  20  $\#$ define real\_rand()  $((double)rand)/(RAND_MAX+1.0))$
- <sup>2</sup> void srand(unsigned int start ) Initialize the random number generator rand() using the seed start.

#### Generating Pseudorandom Number

```
\#include \ltiostream >\#include \ltctime>\#include \ltstdio.h>
```

```
int main(int argc, char *argv\lceil \rceil) {
         int i;
         srand ( ( unsigned ) time (NULL) ) ;
         printf ("\nA range of numbers from 0 to 99\n\mid n");
         for (i = 0; i < 10; i++)print f("%2d", rand () % 100);
         return 0;
```
}

イ何 トマミト マミト

#### Function for dynamic parameter allocation Function type malloc(). Function to abort and return to Operating System Function abort()

Aborts the current process, producing an abnormal program termination. The function raises the SIGABRT signal (as if raise(SIGABRT) was called). This, if uncaught, causes the program to terminate returning a platform-dependent unsuccessful termination error code to the host environment. soubor core.

#### Function atexit ()

The function pointed by func is automatically called without arguments when the program terminates normally.

If more than one atexit function has been specified by different calls to this function, they are all executed in reverse order as a stack (i.e. the last function specified is the first to be executed at exit).

K ロ ▶ K 倒 ▶ K 듣 ▶ K 듣 ▶ ...

# atexit() function

```
\#include \ltstdio.h>\#include \ltstdlib.h>
void fn Exit 1 (void){
  printf (" \nvert \nvert x function 1." );
}
void fn Exit 2 (void)\{printf (" \n\rightharpoonup Exit function 2." );
}
int main (){
  at exit (fnExit);
  at exit (fnExit);
  printf ("Finish main function.");
  return 0:
}
```
-4 B X

Terminates the process normally, performing the regular cleanup for terminating programs.

Normal program termination performs the following (in the same order): Objects associated with the current thread with thread storage duration are destroyed. Objects with static storage duration are destroyed and functions registered with atexit are called (if an unhandled exception is thrown terminate is called). All C streams (open with functions in ¡cstdio¿) are closed (and flushed, if buffered), and all files created with tmpfile are removed. Control is returned to the host environment.

Invokes the command processor to execute a command.

```
\#include <stdio.h>\#in clude <stdlib.h>
```

```
int main (void)\{printf (" Dir command is invoked from a program \langle n'' \ranglesystem (" dir : txt " );return 0;
}
```
Gradual Gradual

## string.h library

strcpy () Copies string from source to destination strncpy () Copies the first num characters strcat () Appends a copy of the string strncat () Appends the first num characters strcmp() Compares two strings. strncmp() Compares up to num characters of two strings. strchr () Returns a pointer to the first occurrence of character strrchr () Returns a pointer to the last occurrence of character strstr () Returns a pointer to the first occurrence strlen () Returns the length of the string strspn () Returns the length of the initial portion of string strcspn () Scans string for the first occurrence of any of the characters

-4 B X

strpbrk  $()$  Returns a pointer to the first occurrence in string strerror () lnterprets the value of errnum, generating a string strtok () A sequence of calls to this function split str into tokens memcpy() Copies the values of num bytes from source memmove() Moves the values of num bytes from source memcmp() Compares the first num bytes of the block of memory memchr() Searches within the first num bytes of the block of memory memset() Sets the first num bytes of the block of memory

### Memory Example

```
\#include \ltstdio.h>
\#include \ltstring.h>
\#define delka 1000
int main ( void )
{
int a [delka], b [delka];int i, *p i;memset((void *)a, 0, (size_t)(delka* sizeof(int))));
p r in t f (" memset: a [%d ] = %d \n", delk a /2, a [delk a /2]):
a \lceil delka /2 \lceil = 1;
p_i = (int * ) memchr((void * ) a, 1, (size_t) (delka * sizeof(int))));
print f('' member: i=\&u \setminus n''. p_i = a:
memcov((void * b.(void * a.(size_t)(delka * size of(int))));
p r in t f ("memcpy: b[%d]=%d \n", delka \ell , b [delka \ell 2]):
for (i = 1; i < 9; i++)a[i]=i-1;
for (i=0 : i < 9 : i++)print f('a[\% d] = \% d''.i'.a[i]);
print(f' \setminus \text{mmemmove} : \setminus n' );
memmove ((\text{void}*) \&a[0], (\text{void}*) \&a[1], (\text{size}_t)(9*sizeof(int))));
for (i = 0; i < 9; i++)print f('a[\% d] = \% d', i, a [ i ] ):
return 0:
}
```
イロト イ母 トイヨ トイヨ トー

### time.h library

clock () Returns the number of clock ticks elapsed time() Get the current calendar time as a time t object. difftime () Calculates the difference in seconds mktime() Calendar time expressed in local time asctime() Readable version of calendar time ctime() Local time and date gmtime() Time as in GMY timezone localtime () Corresponding local time strftime () Structured form of time

CLK TCK Clock ticks per second

clock  $t$  usually long, for function clock(),

time  $t$  usually long, used for function clock(),

tm for the time structure

#### Structure of tm

- int  $tm\_sec$  seconds  $(0, 59)$
- int  $tm\_min$  minutes  $(0, 59)$
- int  $tm\_hour$  hours  $(0, 23)$
- int tm mday days in month  $(1, 31)$
- int tm mon months from January  $(0, 11)$
- int tm year vears since  $1970(0,)$
- int tm wdaz days from Monday (0, 6)
- int tm ydaz days from 1. January (0, 365)
- int tm isdst summer time

```
\#include \ltiostream>\#include \ltstdio.h>\#include \lttime.h>
using namespace std;
int main(int argc, char *argv[]) {
         clock_t zac, konec;
         zac = clock();
         konec = clock();
         printf (" program trval : %f [sec] \n" , ( konec-zac ) / ( double ) CLOCKS_PER_SEC ) ;
         return 0;
}
```
Ε

イロト イ押ト イヨト イヨト

```
\#include \ltstdio.h>
\#include \lttime.h>
\#define shift 20000
int main (void) {
         struct tm *D_-pak:
         time t ted :
         char*day []={"Mo","Tu","We","Th","Fr","Sa","Su" };
         time(&ted);
         p_pak=localtime( &ted);
         p-pak->tm min += shift :
         mktime(p p a k ) ;
         printf(" \ln%d it will be %s. \n", shift, day [p_pak->tm_wday]);
         return 0;
}
```
<span id="page-29-0"></span>Œ.

イロト イ押ト イヨト イヨト